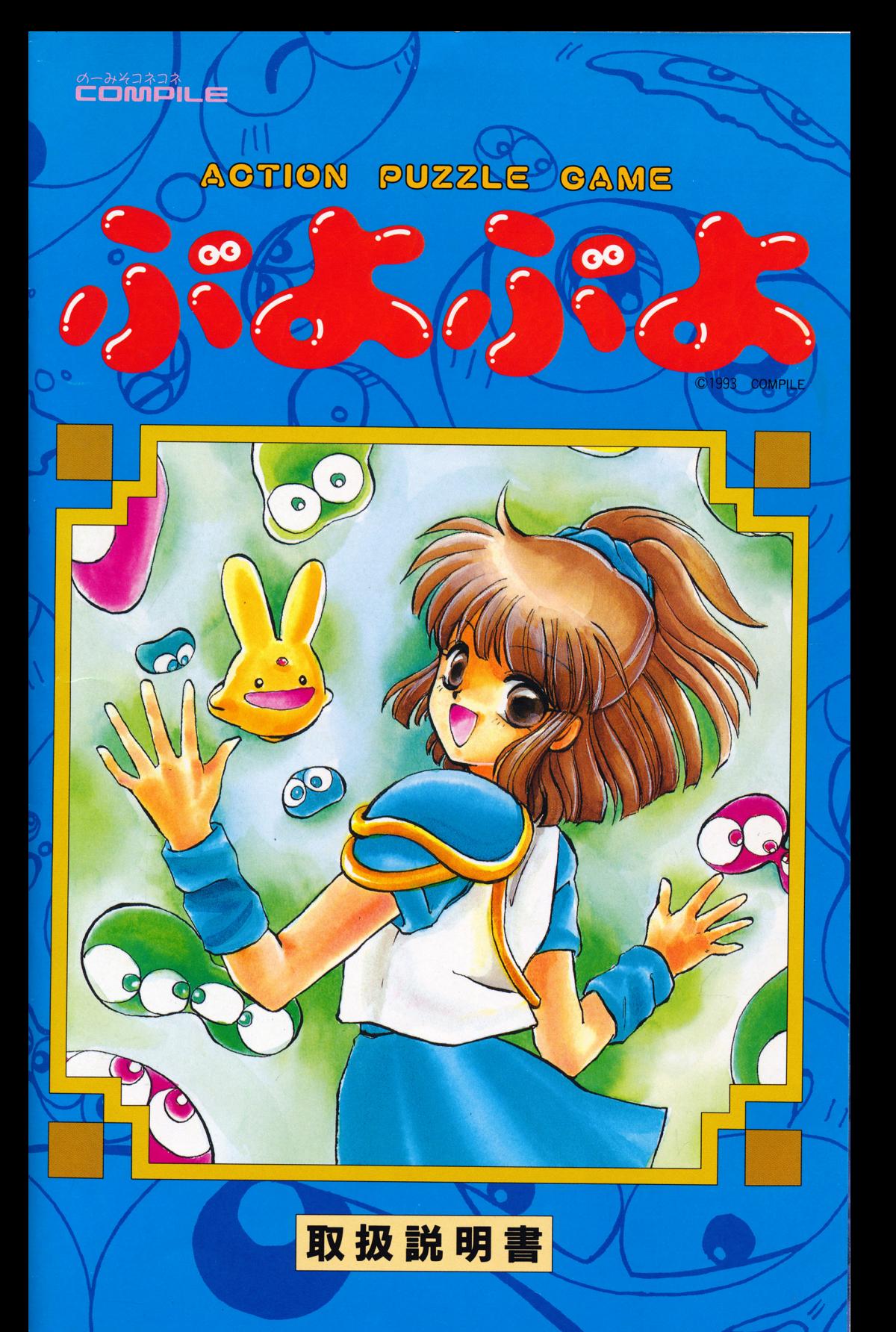

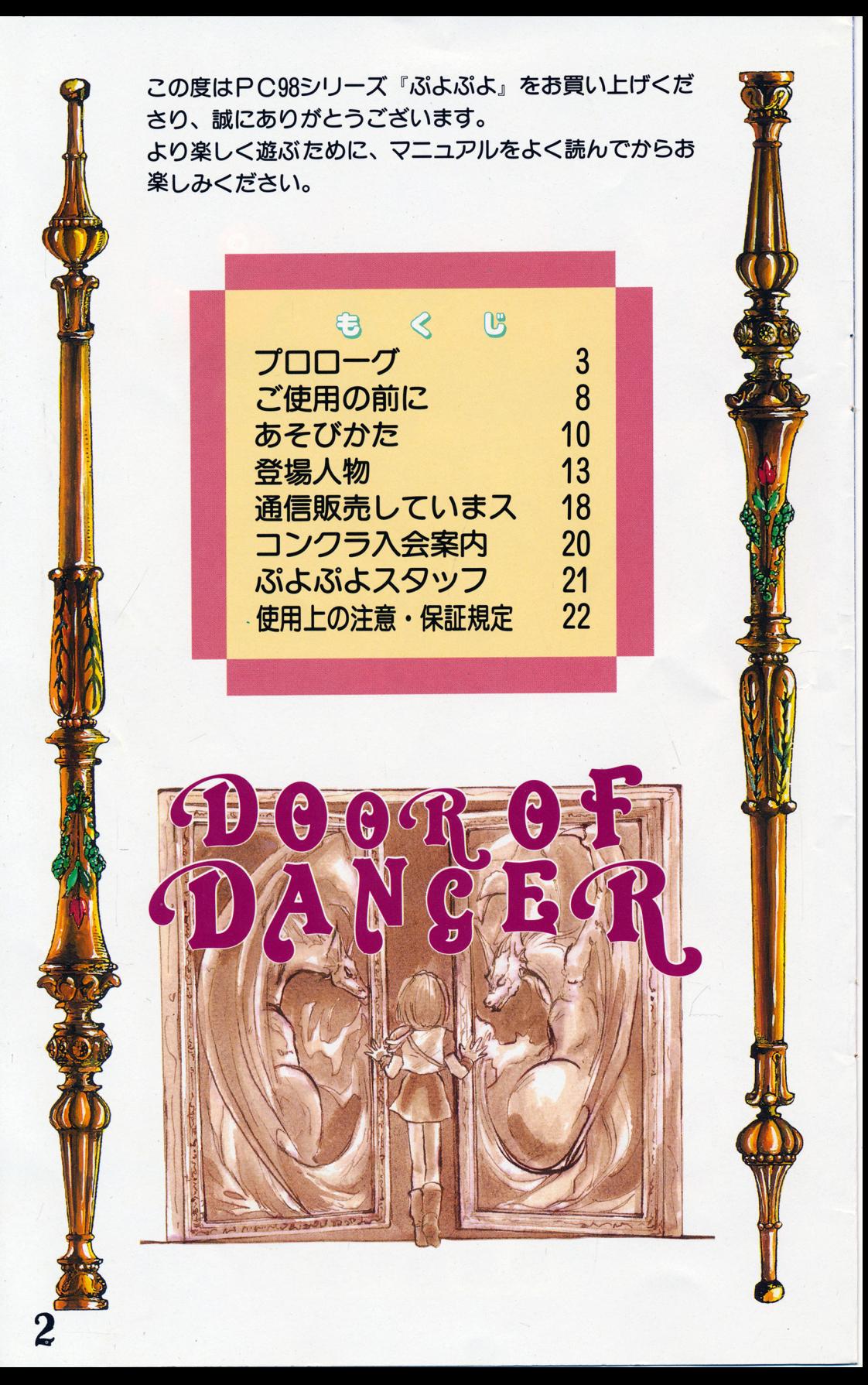

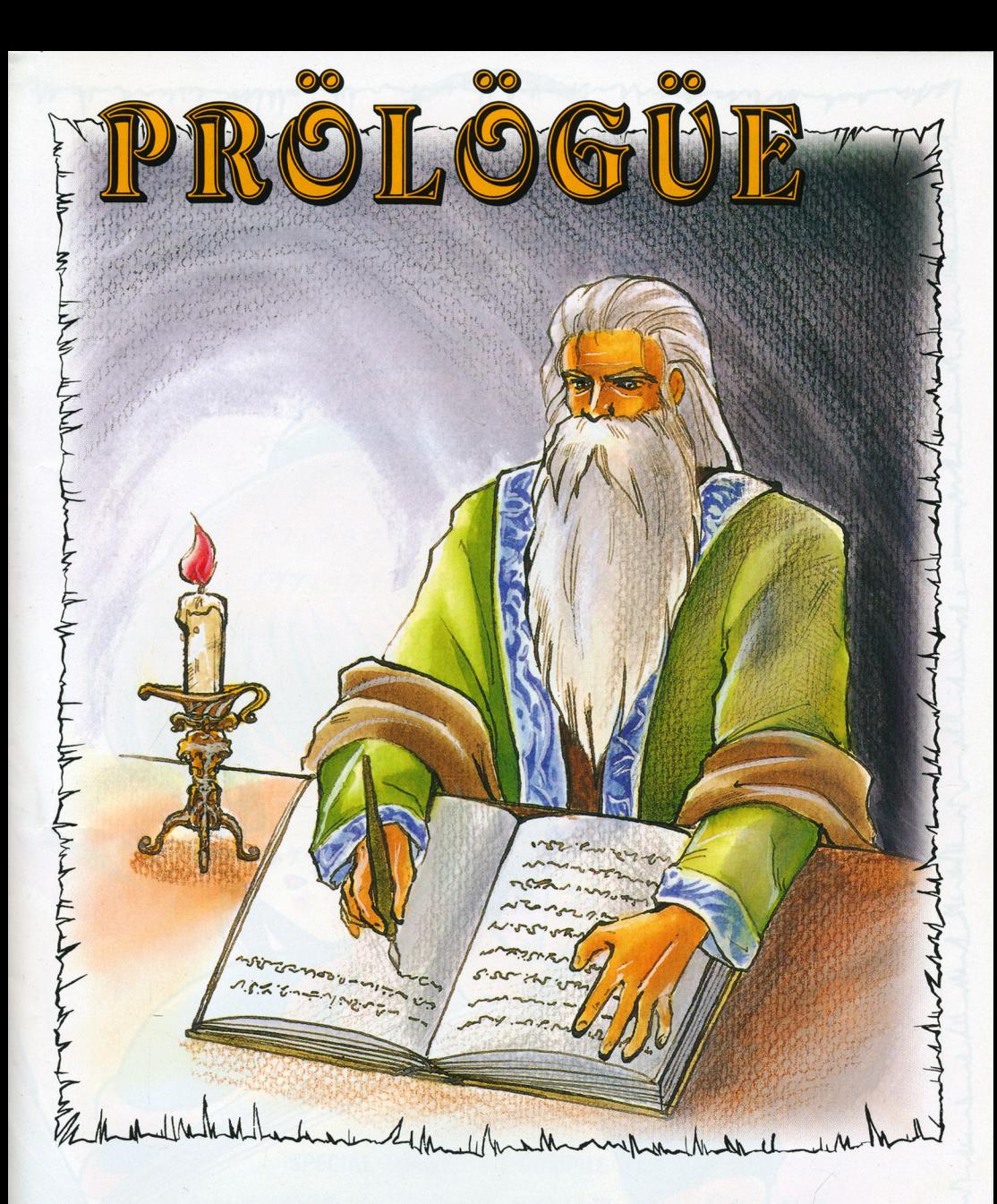

昔々、この世に魔法というしのが誕生したころ、一人の偉大な魔導師が、究 極の呪文『オワニと』「生み出しよした。 時空の狭間へ魔物「消し去」強力魔 法ローフです。

 $\frac{1}{1}$  . If  $\frac{1}{2}$  is a line control of  $\frac{1}{2}$  ,  $\frac{1}{2}$  is  $\frac{1}{2}$  . The control  $\frac{1}{2}$  is  $\frac{1}{2}$ 1**1.** 別に使ってはいけないわけでしなく、決して難しいわけでしないの|

1~1~ 、技~)判断す '~こ 、利用価値りなわヲ 1~C)-r 11~

以来、その呪文は使われりことなく、長い間眠り続けろことにならので しう一人の魔導師が現れるのを待って…。

 $\mathbf{z}$ 

₩ Iそして長い月日かたち、 ついにその封印が解かれ(~日がやぅて来ました 運命の魔導師、アルル・ナジャ。 栗色の髪と金無垢の瞳を持つこの少女が、『魔導の書』を手にした時、すべて は始まったのです。

 $\mathbf{C}$ 

りょく

WHAT

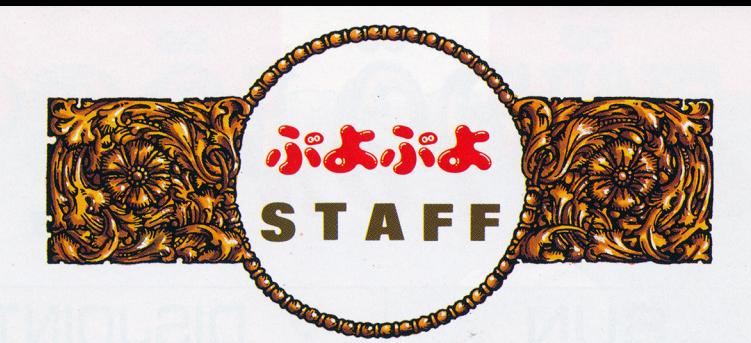

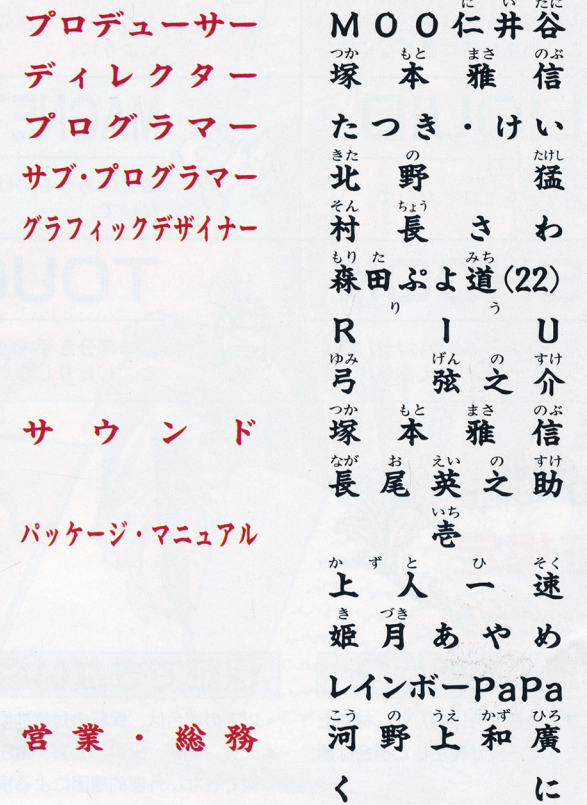

SPECIAL THANKS TO COMPILE STAFF THANK YOU FOR YOUR PLAYING.

## 株式会社 ココリピイプレ

〒732 広島市南区大須賀町17-5 シャンボール広交210号 PHONE (082) 263-6165

(許可なしに転載、複製することを禁じます。)

C1993 COMPILE

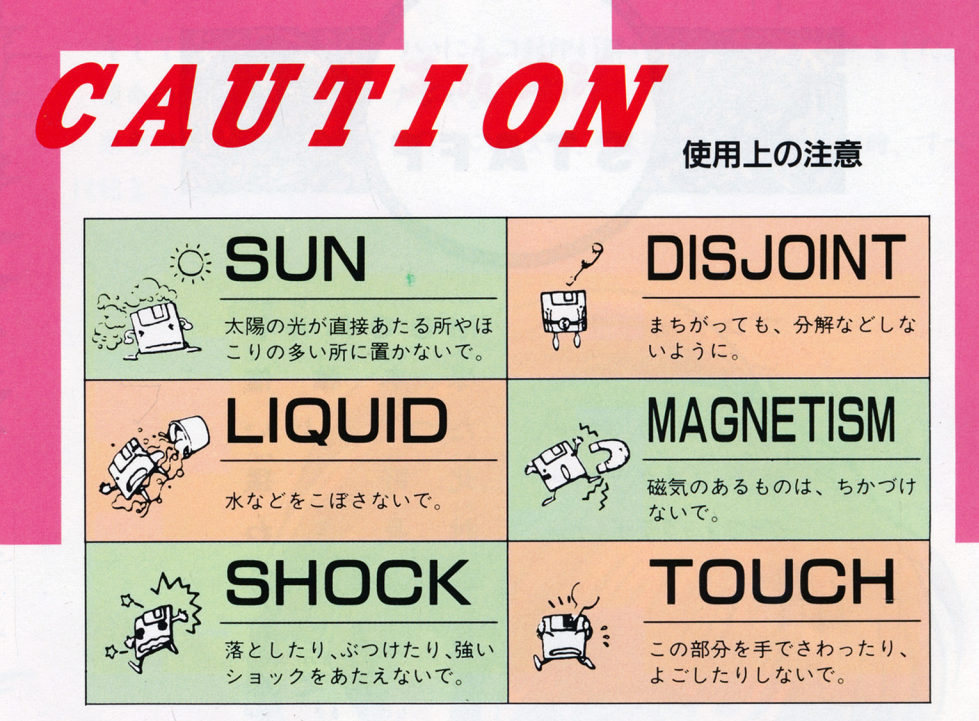

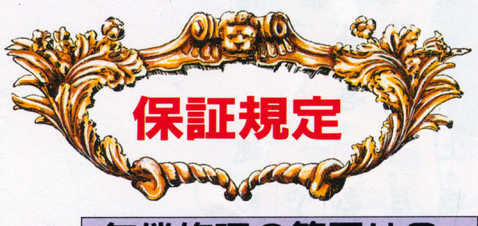

## 無償修理の範囲は?

• 保証期間中(購入後6ヵ月以内)に、材料上 か、製造上のミスで不良が発生した場合は無 か、 造上のミスで不良が発生した 合は無 償で直します。 で直します

### 有償修理の範囲は? 有<sup>償</sup><sup>修</sup><sup>理</sup><sup>の</sup><sup>範</sup><sup>囲</sup><sup>は</sup>?

- 保証期間中でも下に書いてあるような理由の -保証期間中でも下に いてあるような理由の 場合は、修理代をいただきます。
- ▲誤った使い方や、不適当な取扱をして、発生 <u>ー ロー・エー・エー・エー・エー・エー・エー・エー・エー・エー・エー</u> した不備、損傷。  $\cdots$
- ▲コンパイル以外で修理、改造をし、それがう 血コンパイル以外で修理、改造をし それがう まくいってなかった時。 まくいってなかった時。
- $\mathcal{L}(\mathcal{L}(\mathcal{$
- ▲買った後で、持ち運び中に発生した損傷。
- ▲取説や、エンベロープに書いてある注意を無 血取説や エンベロープに いてある注 を無 視して、壊した時。
- ★保証期間が終わっても、有償で修理します。

### 保証できない場合 には、 はいしん しんしん (の) にっぽんしん (の) にっぽん (の) にっぽん (の) にっぽん (の) にっぽん

- ・以下の場合は、保証の対象外になります。
- ▲天災、地変、火災、公害、電圧異常、等、予 測できない外部的原因による損傷。  $\cdots$
- ▲ハード環境が原因で、動かない時。
- ▲出来上がったプログラム以上の修理要求をさ れる時。
- ▲弊社商品(ソフトウェア及び取説)が原因で 発生する2次的な結果、損害(例えば、彼女 にふられたとか、電気代がかさむとか)。 にふられたとか、電気代がかさむとか)
- ▲外国で使う時。  $\cdots$
- ▲営利目的で使う場合。
- ▲コンパイルで作ったラベルシール以外のシー ルが貼ってある時。

「オソニヒ…?」

アルルはその禁断の呪文の章を、夢中で読み耽りました。

when

「四匹以上の同色の魔物あらわり時、声高く唱えよ。時の女神が、魔物?時 空の彼方へと連れ去ってくれらだろう」

読み終わるとほぼ同時に、彼女は早くも『オワニと』の呪文を会得していま した。そしてゆっくりと『魔導の書』そ閉じ、ため息そつくのでした。

whiter electronic

Mul mm l

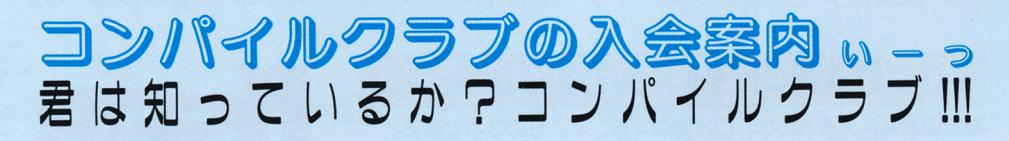

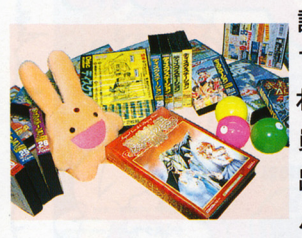

読んで字の如し、コンパイルのファンクラフ'(略してコンクラ) です。そして只今 会員様募集中!コンパイルのファンをしてく れるという貴方もそうでない貴方も一度は入ってみませんか?会 昌の皆様の投稿により楽しくやっていきたいと思ってますので、 員の皆様の投稿により楽しくやっていきたいと思ってますので 出来る限り多くの人の投稿をお待ちしております。もちろんコン パイルの情報も手易く入ってしまうという特典付きです♡

### コンクラうんちく アクセス アクセス

隔月間で発行中のコンクラは、コンパイルスタッフの手により編集・構成され、全国のショップなどに 広く配布されております。おかげ様でなかなかの好評を頂き、配布率はナイッスです。その為入手する 事ができないなどの事態も起こっておりますが、そんな時にはコンクラ会員。会員になってくれた貴方 には、会員のみに配布される秘密の情報誌、名前も怪しい「コンクラ地下版」が一緒に同封されてお家 に配達される になっております。封筒に住所をはっているのも、もちろん社員。コンパイルか身近に なる。かつ、手紙の来る喜びも伴い、一石二鳥もしくはそれ以上となっております。さあ、下の事項を 読んで君も明日からコンクラ会員になっちゃおう!! www.composition.com

### 会員特典

の君だけの番号のコンパイル特製会員証。 ている コンパイル コンパイル コンパイル コンパイ アクセス アイディング アイディング しゅうしゅう しゅうしゅう しゅうしゅうしゅうしゅうしゅうしゅうしゅうしゅ ②もらさずもらえる、情報誌『コンパイルクラブ』 3会員だけの情報誌『コンクラ地下版』 4豪華プレゼント  $-$ 6その他いろいろ入手困難な物。 ⑤その他いろいろ入手困難な物。

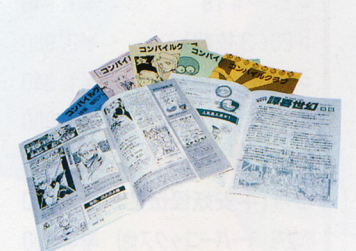

### お申し込み方法

(1)氏名 (2) 配便卷号 。(3) 住所 (4)雷話番号 (5) 胜 85 (6)年齢 (7)生年月日 (西暦で記入) (8)学校 職業 (9)所有のゲーム機  $\blacksquare$ ・パソコン

右の事項を明記の上、年会費とし て、無記名小為替か 100円以下の 切手、 20叩円分を同封し以下の住 所までお送りください。

 $\overline{7}732$ 広<sup>島</sup><sup>市</sup><sup>南</sup><sup>区</sup><sup>大</sup><sup>須</sup><sup>賀</sup><sup>町</sup>17-5 シャンボール広交210号 (<sup>株</sup>)<sup>コ</sup><sup>ン</sup><sup>パ</sup><sup>イ</sup><sup>ル</sup> 「コンクーラ~月」係

なぜなら、

『四匹以上の同色の魔物』というものを、彼女はいなだ見たことがなかった からです。

「せっかく覚えても、あまり役には立たないみないね…」

What we have to the

 $245$ 

しかし、運命とは不思議なもの。アルルが『オワニと』と出会ったことのよ うに、闇の世界しまた、その魔物「生み出していたのです。

## **DISC STATION 98 # 6,7,8 PC-98 ¥2,980 (RS**

●今回おススメするのは、DS98の#6、7、8の3本である。 何故かというとこの3本には、「赤い相撲」が連載されているのであ ーる。赤い相撲とは!?世間的に言うところの選択式アドベンチャー ゲームだっ。だがしかし、おもしろい。このギャグとノリの良さが入 ったテンポのよいゲームは一本のソフトと考え、3号同時購入して  $\frac{1}{2}$ この内容については多くは語るまい。見てからのインパクトの強さ この このパー こうこう こうこうしゅう このプレー ムは笑える!!一本ものとして赤い相撲をやった後にまだまーだやる  $\ddotsc$   $\ddotsc$   $\ddot$ 魔導音頭のカラオケや カーくんえかきうた、カーくんBGVなども見れちゃうよ◯

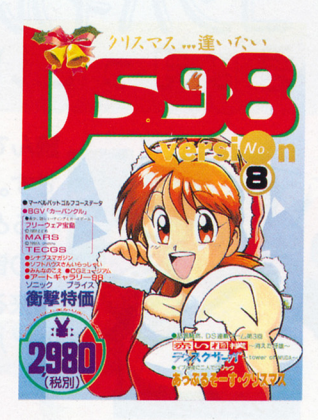

## -----------------------------------

### 商品リスト - <del>- - - -</del> - - -

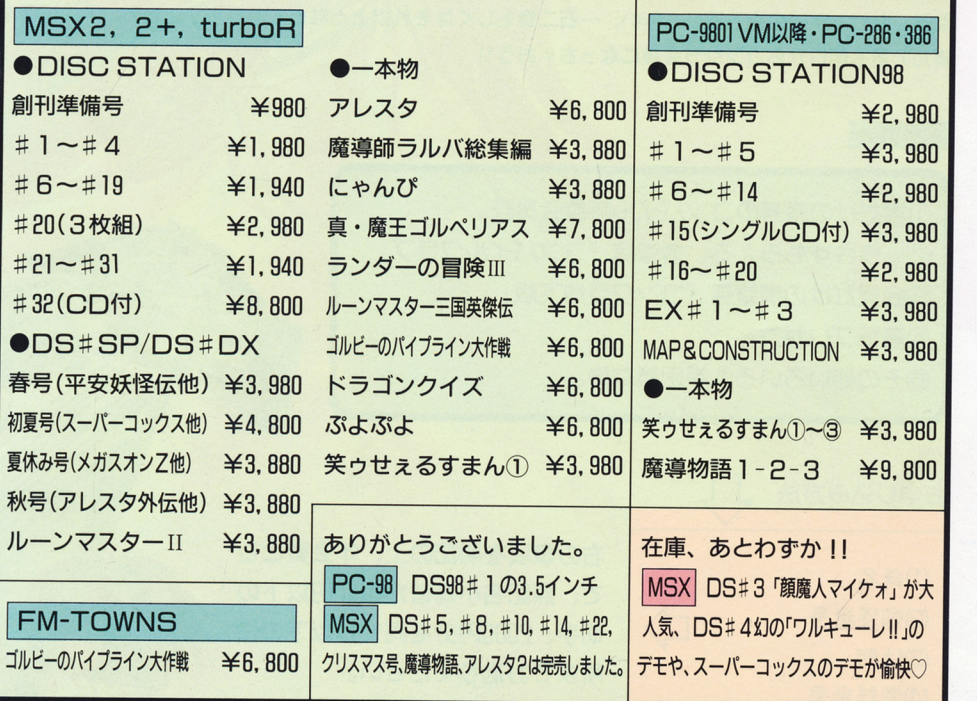

※価格はすべて税別です。

▔▆▔▆▔▆▔▆▔▆▔▆▔▆▔▆▔▆▔▆▔▆▔▔▀▎<mark>▓▓▜▘░▓▞▞▓▏</mark>▗▛▄▜▄▛▄▛▅▛▅▛▅▛▄▛▄▛▄▛▄▛▅▛

購入希望商晶名、住所、氏名、電話番号を書いた紙と、商晶の総額+消費税(総額×0.03) +送料(一本につき210円)分の現金書留、郵便小為嘗、百円以下の切手いすれかを同封の上、 732 広島市南区大須賀町17-5 シャンボール広交210号

コンパイル「通販っスよ」係までお申し込み下さい。

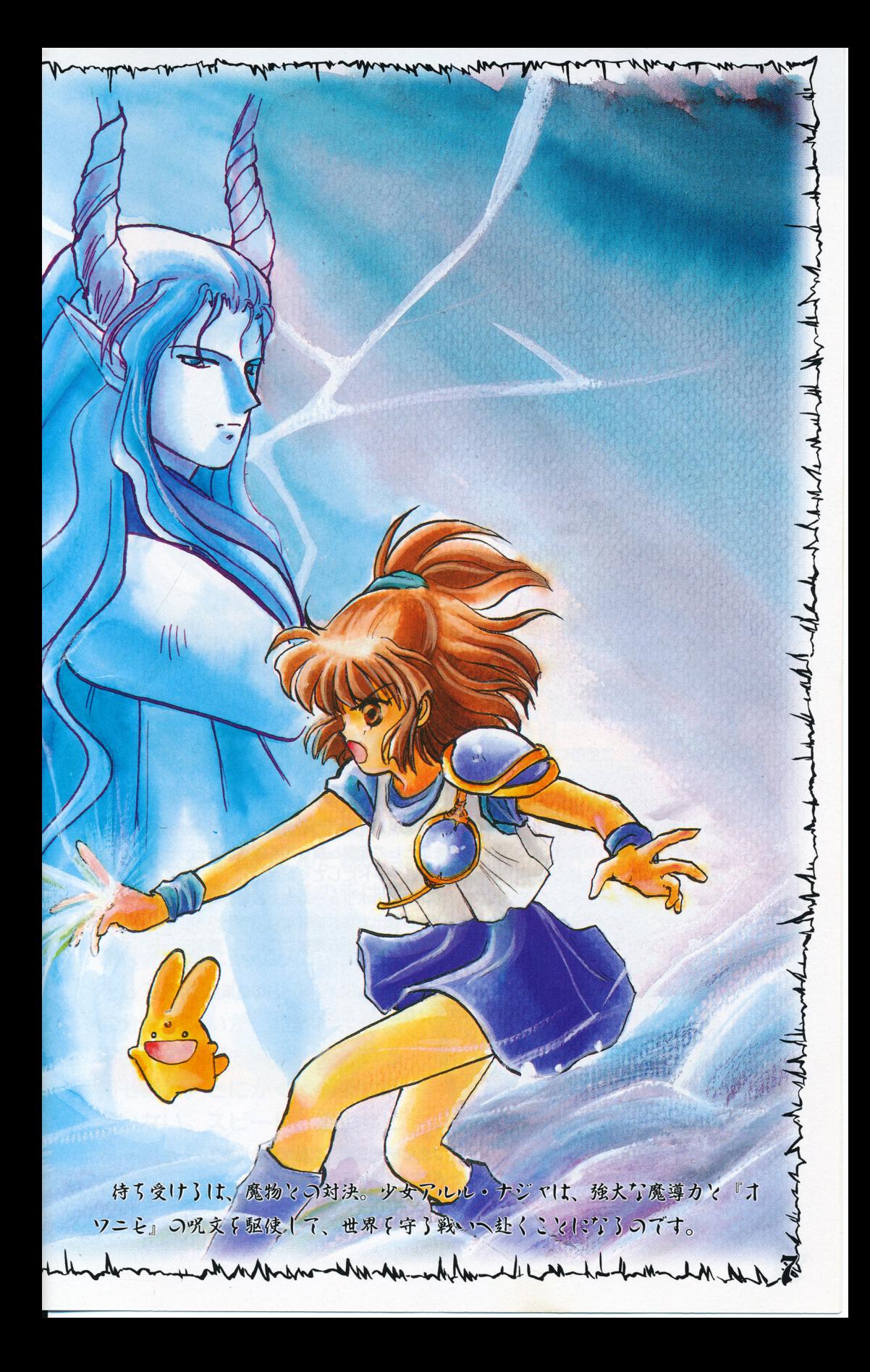

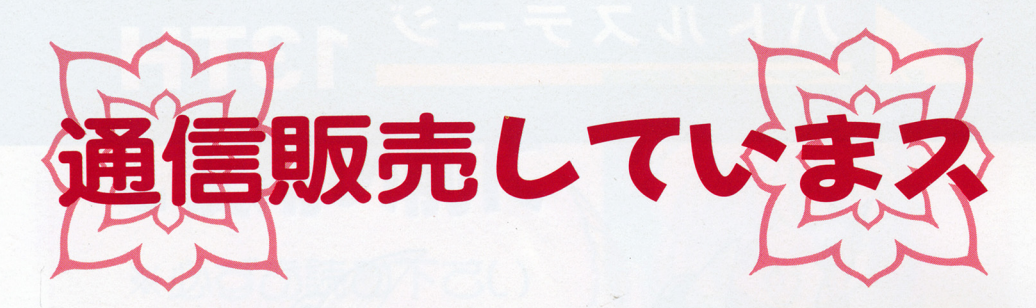

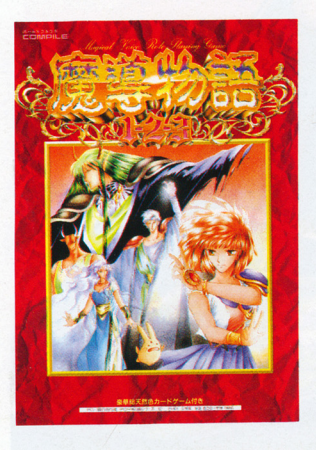

### |鬼得物語 ||\*2•1 PC-"5インチ (約800(税別)

●時は魔導幼稚園時代のアルルから始まる。その年ただ一人、卒園 試験を受けることのできる者として、魔導の塔にチャレンジする。 試験とはいえ、命がけの厳しいものであり、アルルの表情は塔の手 前で自然に固くなるのだった。しかし、行かなくては。「じゃ、行っ てくるね。」笑顔で繕ヘ入って行くアルル。ぎいいいい。ばたん。渋 い音と共に外界から遮断される。「ぷよぷよー」言いながら、早速敵 の登場だっ。最初に出会うのはぷよぷよか!?「ふぁいやーっ!」ア ルルも攻撃呪文を駆使して再びこの塔から脱出するのだ…!!! ■敵もアルルもサンプリングボイスで喋りまくる、喋りまくる!賑 やかなこと、お墨付き!!これだったら何回敵と戦っても楽しいよね。 経験の宝石が溜るのもつい嬉しくて病み付きかぁっ!?

## アレスタ MSX<sub>2</sub> メガROM ¥6,800 (税別)

●今日は楽しいデートの日。「もう、レイったら遅いよ…」つぶやく ユリィ。その時だった。ドカーンッ!!!「きゃあああああっ!!」 ユリィが突然の爆発に巻き込まれた。それを目の当たりにしたレイ。 頭の奥でぶつっと何かが切れた。平常心がざあっと退いていく。

「ちくしょうっ!許せねぇーっ!」レイはどうしても自分の手で愛 するユリィの敵をとらねば気が済まなかった。もう、考えている余 俗などなかった 1「ぶっこわしてやる!」そして戦闘機アレスタに 乗り込むと激しい戦火の中へ身を投じるのだった…。

■レイはかっこいいし、ユリィはかわいいし、感情移入もさる事な がら、そんな事はヌキにして、このゲームは高速シューティングで 敵を破壕していくのがスカッとしてしまうんだな。

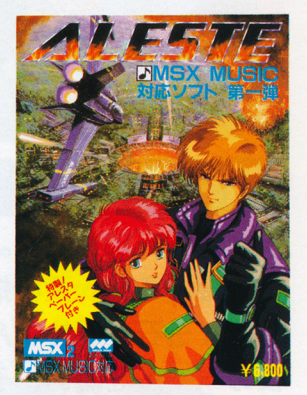

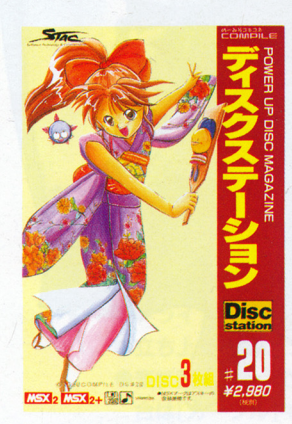

## **DISC STATION**  $\#2O$  **MSX<sub>2</sub>**  $*_{2,980}$  (#31)

●この号はいつもより¥1.000高くなってるけど、それは、それ相応 の理由があるからなんだネ。この号はなんとなくリッチ○3枚組に なってて、ガイナックス、日本テレネット、日本ファルコム、ウェ ンディーマガジンという、ビッグハウスの参入が一度に楽しめちゃ う!しかも、それだけじゃないよ。コンパイルからも、負けじと遊 べる「にゃんぴ」 エンデイングのきれいなランダーIllのパロディ 「アランダー」、普通ゲームを解いた後の裏技に入っているミュージ ックモード「魔導物語音楽館」。これは全て聞けちゃって、回想しな がら聞く事が出来るのも嬉しいけど どの闘にもついている題名が また、おおっ!って感じ。はっきり言っておいしい号かな♡同名の カセットテープも¥2.000 (税込)で通信販売しているぞん。

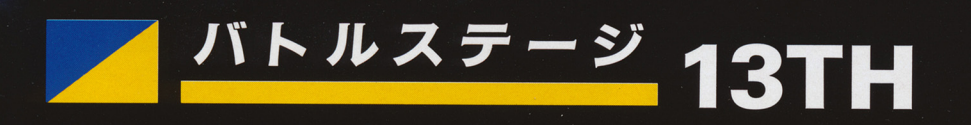

ザヲジ| 彼は天地を統べる王。風を切り 空を翔ける翼。天を指す双角。 虐めく玉石を埋めこんだ鋭い目。

9

サ

夜のベールを纏し、その芽は君 を誘う。彼lは閣の寵男。そんな 彼は、密かな楽しみにぷよぷよ をしているらしい。 実力のほど は分 らな ,ヵ t!t <sup>13</sup>\ょ 選手権で何度も優勝したという 話もある。とにかく大御所には 違いない。スピード、連鎖共に 超一流を誇るサタンに、果たし て君は勝つことができるか?

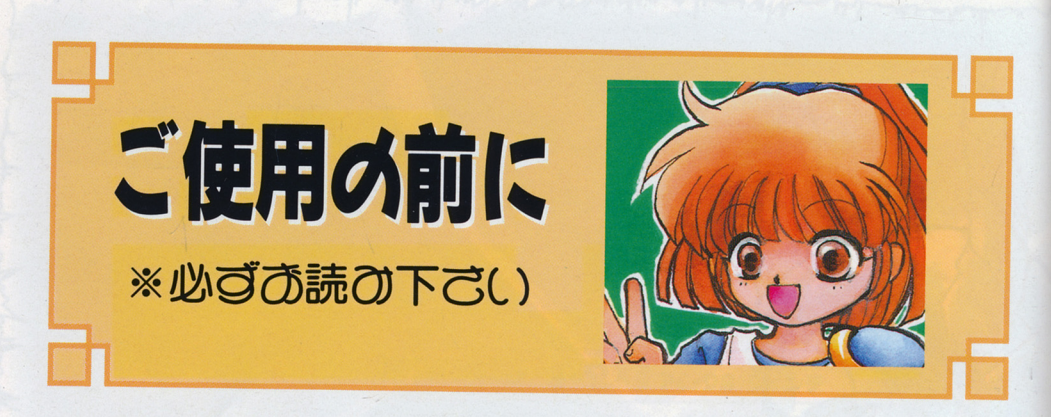

本ソフトが使用できる機種・機器は、以下の通りです。

対応機種 NEC PC9801VX以降/ノートNS以降 ■CPU80286以上必要 ■連続した2ドライブ必要(RAMドライブ対応) ■RAM640KB以上必要 **With the contract of the contract of the contract of the contract of the contract of the contract of the contract of the contract of the contract of the contract of the contract of the contract of the contract of the cont** •FM音源対応( PC980 26K相当局及び内蔵音源) ・ハードディスクには対応していません。 ■高解像度(400ライン)アナログディスプレイ必要(ノート以外)

以下の機種には、対応していません。

NEC PC9801/E/F/M/U/VF/VM/UV/UF/UR/LV/CV/DO・DO+/N/NV/NT/HA/ラップトップ/ハイレソ (VM以降の機種でも動作しますが、ゲーム速度が遅くなります) EPSON PC2節-U/LE/NoteF/Noteexect i ve

## · ニニン コンティー こんかにふるかに以下の事項にてつて、 設定してください。

.デイツプスイッチを工場出荷時の設定にしてください。

●一部の高速な機種では、FM音源ボードが搭載されていても音が出ないことがあり ます。そのような場合には、クロックを落として起動し直してください。

.

.

- ●ハイレゾモードを持つ機種の場合、ノーマルモードにしてください。
- ●サンプリングを使用していますので、本体前面のボリュームを上げておいてくださ い(サンプリング音声は外部スビーカーからは出力されません)。
- ●ノートマンノの場合、ノートメニュー画面でレジューム機能はOFF、画面モード は反転するにしておいてください。
- ●ゲームディスクには、ハイスコアや「なぞなぞぷよぷよ」モードの結果などがセー ブされますので、ライトプロテクトをかけないでください。

### 起動の仕方 起闘の仕方

8

- ・周辺機器、本体の順序で 源を入れます。
- ●ドライブ1にゲームディスク、ドライブ2にデモディスクをセットします。
- ●立ち上がらなかった場合は、リセットボタンを押してください。
- エネーエル スカー マイ クリー イーバードの石側)を使ってプレーする場 <u>ロは[</u>カーフル]キーを、ノルキー(左側)の場合は[A]か[S]キーを押します。

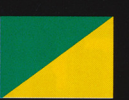

バトルステージ 7~12TH

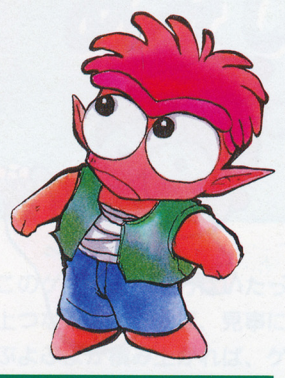

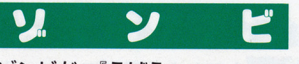

<u> ソンピューティーティーエム エクエスエム エー</u> ってセリフもそれっぽい。 さて、このゾンピ君、あっさり 負けるときもあれば、いきなり 大連鎖を起こして度肝を鍍いて くれることもある、なかなか侮 くんしゃ マークス マークス マークス かんしょう しょうしん かんしょう れないおちゃめさんだ。なめて かかるとえらい目に遭うぞ。 くれぐれも要注意だ。

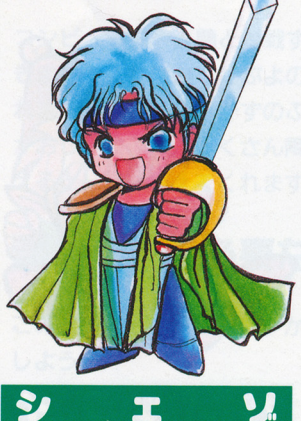

白銀の髪に深い海の色の瞳。絵 contract contract the contract of the contract of the contract of the contract of the contract of the contract of the contract of the contract of the contract of the contract of the contract of the contract of the contract に嫡いたような美形キャラ、シ ェソ。しかし、アルルによって 変態のレッテルを貼られてしま った彼は、名嘗挽回しようと向 かつてくる。名実共に完壁美形 キャラになるのだ!目指せ!ぷ \*\*\*\*\*\*\*\*\*\*\*\*\*\*\*\*\*\*\*\*\*\*\*\*\* よぷよ界のプリンス!…ああ、 よぶよ界のプリンスト・・ああ、 何かむなしくなってきた…。

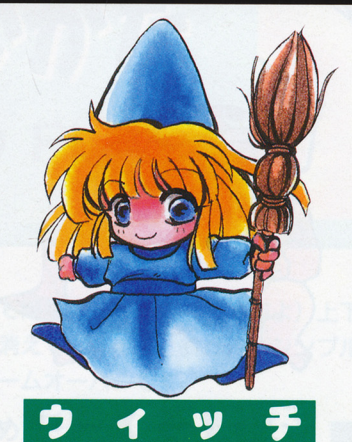

森の中の大きなお屋敷。そこに  $\overline{a}$ ているごく普通の家族でした。 その家の一人娘はごく普通に生 まれ、ごく普通に育ちました。 ただ一つ違っていたのは…お嬢 ただ一つ遭っていたのは・・・お嬢 様はタカビーな魔女だったので す。 lま一つほほほほほ。 lま一つ ほほほほ…(フェードアウト)。

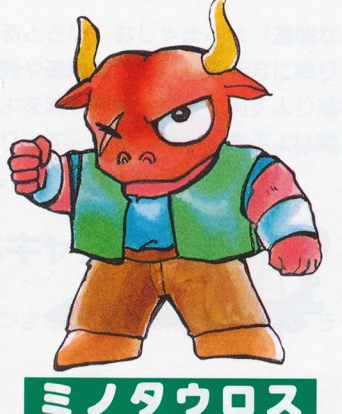

義理人情に命懸け。桜吹雪の仁  $\cdots$ タウ口ス。首ルルーに助けられ て以来、忠犬のごとく一途な側 近ぶりをみせている。その姿は、 時には見る者の涙を誘う。ルル ーク・ー・ー・ー・ー・ー・ー・ー・ー・ー ミノタウ口スはさき日もがんばる。 それにしても、片目がシブい。

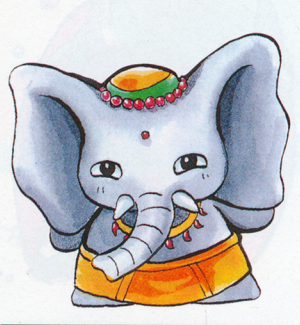

## $\bm{x}$  .

ぱおーんっ!ぞうだぞうつ! 由緒正しいインドぞう王家の血 筋をひく若き貴公子、ぞう。 筋をひく若き貴公子、ぞう。 ダジャレ好きなぞう公子は、お 言葉の後に「ぞう」を付け、さ りげなく韻を踏むニクい奴。 ぞう公子はぶよぶよも好き。し かも、これがまた強い。 粋な連鎖、揺れる貴公子、ぞう。

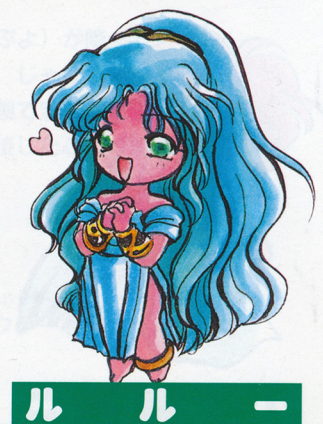

 $\cdots$ さわしい。ぶよぶよ界のクイー ンである。彼女に手に入らない ものは何もない。…と思いきや、 あった。すlぎり、サタンの愛。 嫉妬深いルルーは、サタンに近 付く者を全て抹殺すべく待ち構 えている。その実力は、サタン の上をいくという噂も…。

●つづいてメニュー画面が表示されますので、お好みのモードを選択してください。

### ☆ノートマシンの場合☆

- ●RAMドライブを使用しますので、データが入っている場合は、バックアップをと っておいてください。
- ●ノートメニューで第一ドライブをFDに設定してください。
- ●つづいてノートメニューでシステム起動ドライブをFDに設定してください。
- ・ノートメニューでデモディスクをRAMドライブにコピーし、ゲームディスクをド ライブにセットして、リセットします(これ以降の手順は、上記と同じ)。

# オプション インター・シーク アクセス しゅうしゅうしょう

- ■CRT MODE/NOTEにすると、白黒8階調ディスプレイモードになります。 [SHIFT]キーを押しながら起動しても液晶モードに設定できます。
- ■KEY ASSIGN/NOTEに設定すると、右側プレーヤーの「>1で左回転、 ?]で右回転、[カーソル]キーで移動になります。
- ■SOUND BALANCE/モード1とモード2とでは、音楽とサンプリング音声 の音量バランスが異なります。聞きやすい方を選んでください。
- ■SAMPLING MODE/ノートマシンをご使用の場合は、NOTEモードに設 定してください。 GRPH]キーを押しながら起動しても、 NOTEモードに設定 できます。 OFFにすると、サンプリング音声は出力されません。
- ■RANK ING IN IT IALIZE/ハイスコアの初期化を行います。「なぞな ぞぷよぷよ」のクリア画数も初期化されます。

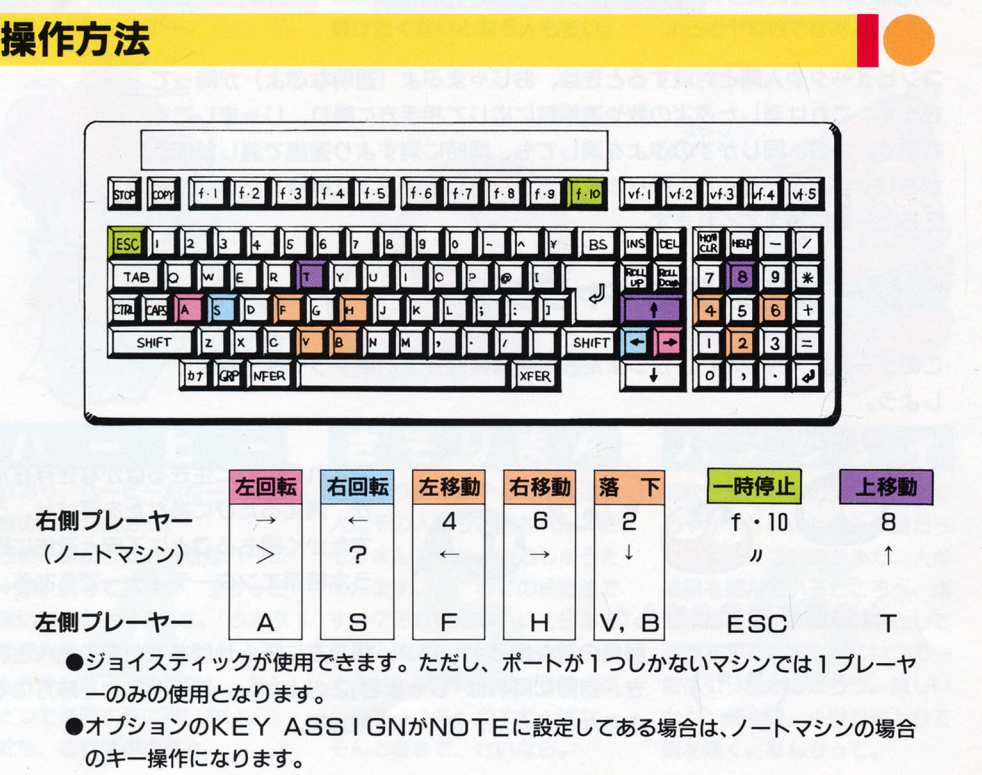

9

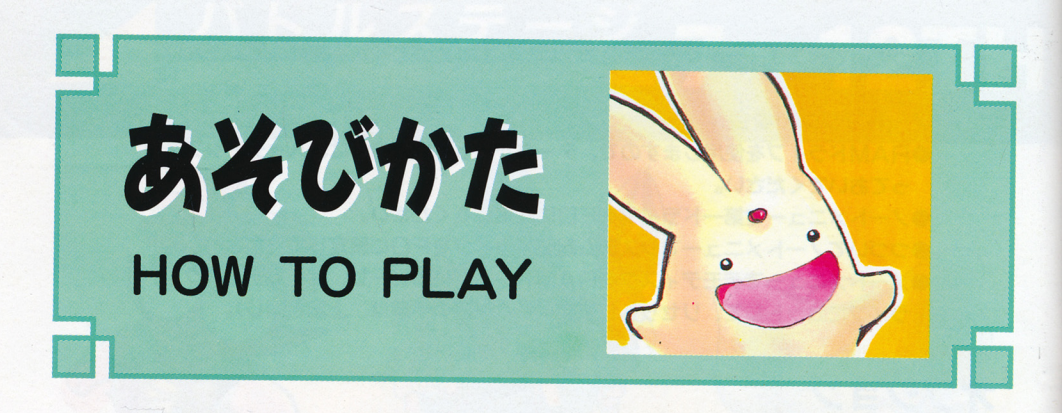

このゲームの進め方はいたって簡単。ぶよぷよ(以下ぷよ)上下左右に4つ以 上つなげてあげれば、見事に消えてくれます。終り方もシンプル。左3列目に ぶよぶよか積み上がれば、ゲームオーバーです。

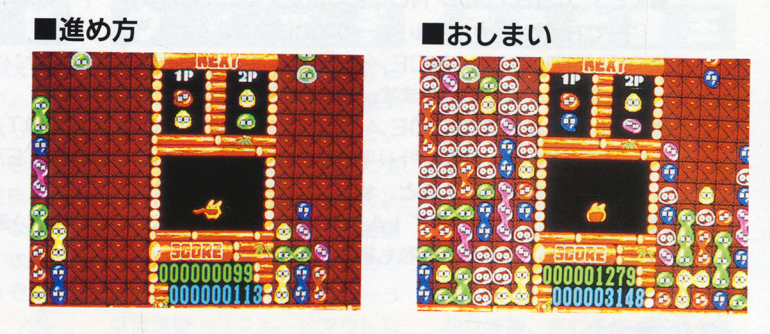

コンピュータや人間と対戦するときは、おじゃまぷよ(透明なぷよ)が降って きます。これは消したぷよの数や連鎖数に応じて相手方に降り、じゃましてく れます。なお、同じかすのぷょを消しても、同時に消すより連鎖で消したほう がおじゃまぷよかたくさん降ります。また おじゃまぷよは隣篠したぷよか消 えると一緒に消えてくれます。

### グームに必要なキャラクター :必要路キャラクター

このゲームに欠かせない、かつまた最も登場頻度が高いキャラクターを紹介 しよう。  $-$ 

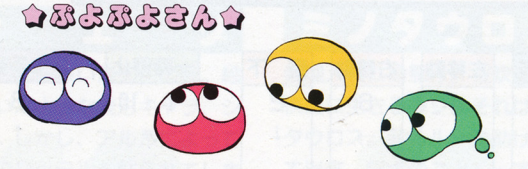

● <sub>清されるために生きるはかなき存在だ<br>■ が、消えるたびにあなたを喜ばせ、う</sub> すたかく積もるごとに不安と恐怖に誘 う本格派エンターティナーでもある。

 $\Delta\bar{\omega}$ utha an Ua $\Delta$ 

**■ きるかどうかは、あなたの腕次第。** '自陣に降れば「じゃま者」この上なし。この浮気者を昧方にで

勝負の鍵を握るキーマン 相手方に降らせばあなたを栄光へと

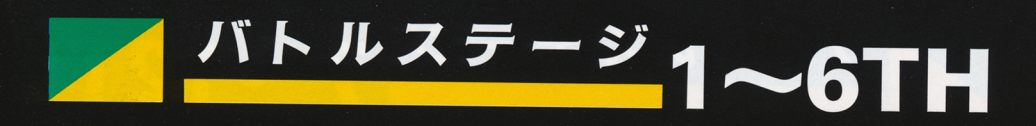

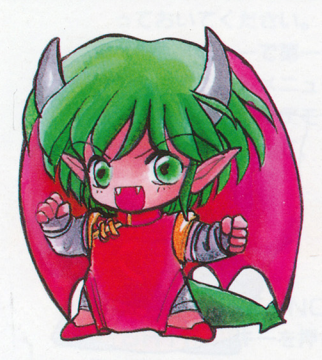

## ドラコケンタウロス

がお一ってなもんで、角が自慢 がおーってなもんで、角が自慢 のドラコこそ、実は真の一番手。 判断力、キー操作は一級昂なの に、思考時間が長い長い。おか げで r三級昂モンスター」とし か評価されていない可哀相な彼 女…そう!ドラコは女の子なの だ。男だと思ってた人は、君の 周りにもいるはす…。

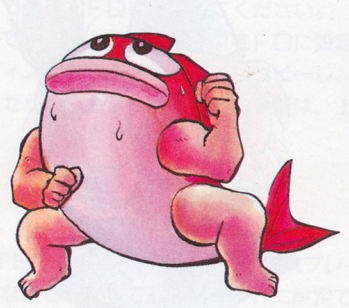

## すけとうだら

どこか海の男を感じさせる「た ら」。しかし性格は江戸つ子とみ たかどうか。肉体派のすけとう だらは、以外にも石橋を叩いて 渡るタイプらしい。だが自信家 さんなので、勝っと「俺僚には かなうまい」顔をして、我々を 悔しからせる。ごいつにだけは 負けたくないと言う人も多い。

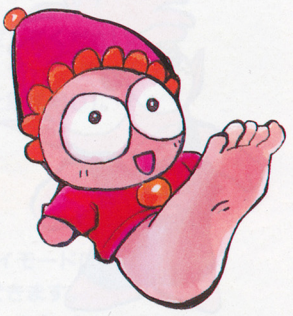

## スキヤポデス

何はさておき、足がでかい。十  $\ddotsc$  -  $\ddotsc$  -  $\ddotsc$  -  $\ddotsc$  -  $\ddotsc$  -  $\ddotsc$ 六文もあるんだもん。 - - - - - - - - - - - - - -でも、そのことをコンプレック スにしている彼は、悔しさをパ ネに成長する頑張り屋さんさ。 かどうかは知らないか年中春の ような顔をして、ゆっくり地道 に着々と確実に連鎖を組む、ち よっとヤな奴ではある。 ょっとヤな奴ではある。

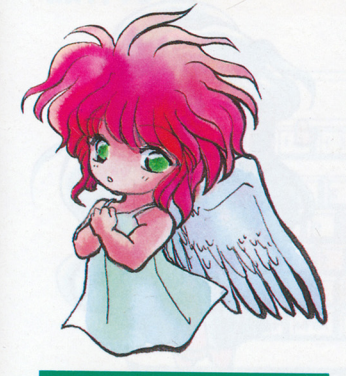

# $N - E -$

さあっ、八一ピーおねーさんの 歌の時間だよおっ。 三度の飯より歌が好きなハーピ ー嬢。放っておけば、すうっと  $\frac{1}{2}$ よ界カラオケトーナメント」な んかやったら、文句なし、だん とつで優勝するに違いない。 でも、これはぷよぷよ。

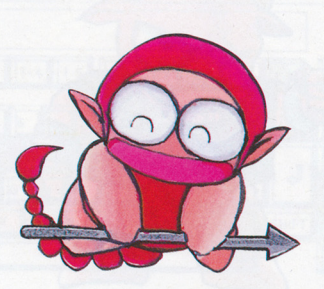

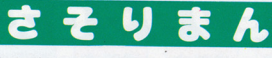

もうかりまっか?わてが浪速商 人にその人ありと言われた、さ そりまんですわ。よろしゅうた のんます。え、わての攻略法で すか?そないな事、いくらあん さんの頼みかて口か裂けても言 えませんがな。対戦する時の楽 しみちゅうもんですわ。 lまな、 そんときまで、さいなら。

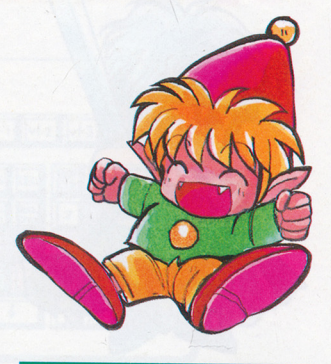

<u>パノッテ</u>

笛吹き童子。その実態は、ただ のやかましいいたすら小僧だっ たりする。こいつかまた、人が 連鎖を組んでいるところへ、ポ ロポ口おじゃまぷょを落として 邪魔をする。誰もがこいつで一 度は引っ織かるだろう。厳しい かな、ぷよ道。小憎か来たりて 笛を吹く。なんちって。

### ひとりでぶよぶよ (VSコンピュータ) アンファイル しょうしょう しょうしょう しゅうしょう しゅうしょう しゅうしょう しゅうしゅうしゅ しゅうしゅうしゅ

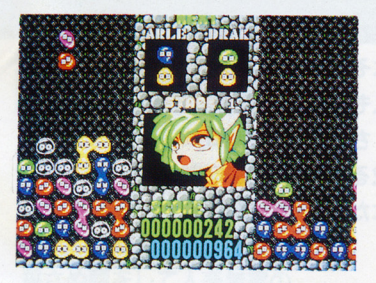

コンビュータと戦います。 16人の敵キャ ラがつぎつぎに登場。熱く燃え盛る血潮 の戦い。勝ち進んでいくあなたを大御所 サタンが待ち受けている。倒すのはあな ただ!

## ふたりでぷよぷよ (VSにんげん)

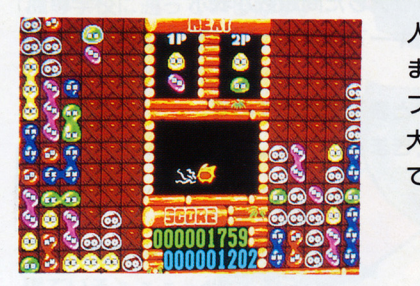

人間と人聞で対戦します。ルールは上と まったく変わりませんが、ハンデキャッ プをつけられるので、実力差があっても 大丈夫。二人で燃える夜(?)を過ごし て欲しい。

## とことんぷよぷよ (VSじぶん)

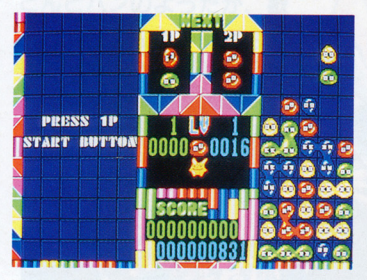

「ぷよぷよ道」を一心に突き進みたくなっ たあなたにおススメのエンドレスモード。 対戦相手かいないので、おじゃまぶょに 積み手を阻まれることなく連鎖が組める。 では、このモードでのみ登場するE匹の お助けキャラを紹介しよう。

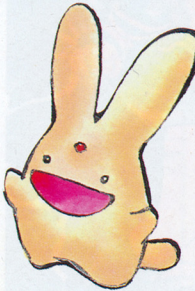

## $\widehat{\mathfrak{H}}$   $\widehat{\rightarrow}$   $\mathfrak{R}\mathfrak{D}\mathfrak{D}$   $\mathfrak{R}$

通った道をすべて、落 通った道をすべて、落 ちた場所のぷよと同じ ちた場所のぷよと同じ 色に変えてしまう、不 色に変えてしまう、不 思議な生き物「力一パ ンクル」さん。

落ちた縦2列のぷよを<br>アッというまに消し去 - - - - - - - - - - -ってしまうぷよぷよの 親分とも言える「ピッ  $\sim$   $\sim$   $\sim$   $\sim$   $\sim$   $\sim$   $\sim$ 

ちゅうない  $\sim$   $\sim$   $\sim$   $\sim$ 

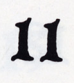

## 練習ステージ **VS MONSTERS**

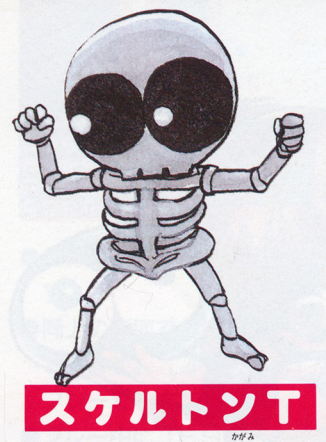

お茶を愛する日本人の鑑的な彼 は、これでも立派なモンスター  $\cdots$ ぞ。しかし、どこか憎めない彼 は、悲しいかな回転させること すら知らないおまぬけさんなの  $\frac{1}{2}$ すすりながら対戦すれば、君も すぐに茶飲み友達さ。  $\blacksquare$ 

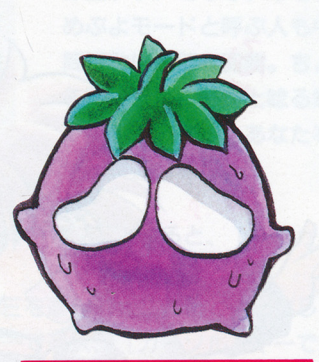

ナスグレイブ

なすびだ。しかも、京なす。お まけに妙なほどの存在感。何な んだ、乙れは。

 $\sim$  7.000  $\sim$  7.000 者はちょっと苦戦するかもしれ ないぞ。負けじと、こっちも地 道に技をかけるしかない。 でも所詮相手はなすび。ただの でも所詮相手はなすび。ただの しゃべるなすびだ。…にやり。

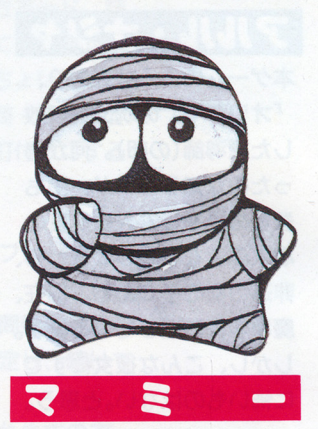

マミ一つつーてもママのことじ ゃあない。ミイラって意昧だ。 え、そんなこと知ってる?こり ゃまた失礼いたしました。 (← 1人つっこみ) マミー君は、負 けそうになって泣いてる姿がと ってもかわいいので、ついつい、 いじめたくなってしまう敵さん だ。ごめんよ、マミー。

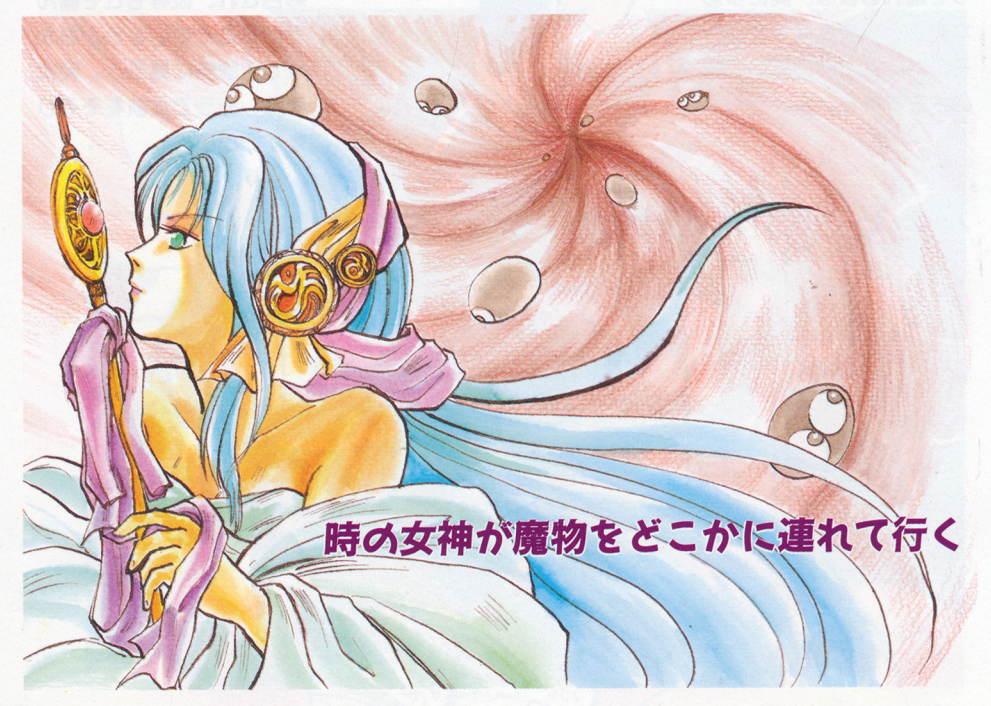

## アルル・ナシャ

..... ~三

本ゲームの主人公であり、 「オワニモ」の呪文を解放<br>した魔導師(の卵)。何があ 「オワニモ」の呪文を解放  $\ddot{\phantom{a}}$ ぶよぶよを殺戮してまわる、 非道の女の子である。現在、 魔導学校に通っているはず。 しかし、こんな彼女にすで に怖いものはない。と思う。

ある。じっとしていればほ とんどパンのようだが、歌  $\cdots$ な動きと表情を見せてくれ るのだ。実に奥の深い、影 ったのからないが、当時のことには、非魔法を表現なる。 しんざい ある。 じったい これをする しんじん しんに 中に ふくじょう こんな しんこう こんな しょう こんない しんこう こんない しんこう こんない しんこう こんない しんこう こんない しょう こんない しょう こんない しょう こんない しょう こんな こううつりしょう こんない こんなにする こんじゅう こんな かいかん いっかい こうきんな こうこくいれば まに多

主人公のアルルは探求心が旺盛だ

カーバンクル みっぽうしょう ぶっよっぷっよう

人 物 A·C·P

p

b

場

今回、積まれて消されるだ けのはかない運命ながら主 けのはかない運命ながら主 役の座を勝ち取り、タイト ルにも踊り出てしまった、 ルにも踊り出てしまった、 ゼリー状モンスター。この ゼリー サービス アンスター マンファー 晴れがましい舞台に五色に 彩色され、彼等もさぞ喜ん でいることでしょう。おか でいることでしょう。おか げで空腹時に見ると、実に げで空腹時に見ると、実に 美味しそうで食欲をそそり - - - - - - - - - - - -ます。ふふ。

### なぞなぞぶよぶよ (VSのーみそ) lt ~ltぶよぶよ

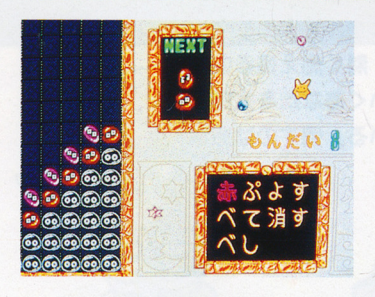

1面ごとに問題が出され、それができれ ば面クリアとなる、なぞときモード。詰 ば面クリアとなる、なぞときモード。詰 めぷよモードと呼ぶ人も中にはいます。 めぷよモードと呼ぶ人も中にはいます。 問題数は全部で50問。ちょちょいと解け 問題数は全部で印問。ちよちよいと解け る問題からウ~んと隠る難問・奇閉まで が勢揃い。きっとあなたを釘付けにする \*\*\*\*\*\*\*\*\*\*\*\*\*\*\*\*\*\*\*\*\*\*\*\*\*\*\*\*\*\*\*\*\* こと間違いなし。 <u>ことには、これは、これは、これは、これは</u>

●このモードの表紙画面でSTARTを選択すると、1問目からプレーできま す。

- ●同上の画面でCONTINUEを選ぶと、これまでクリアした問題数が表示 されます。 [ 4]・[ 6]キーで選択、 [カーソル]キーで決定し、続けて プレーできます。 アンプレート こうしゃ こうしゃ こうしゃ こうしゃ こうしゃ
- ●プレー中に [ESC] キーを押すと、GIVE UPと表示されますので、 YESを選ぶと、再びその面の最初からチャレンジできます。

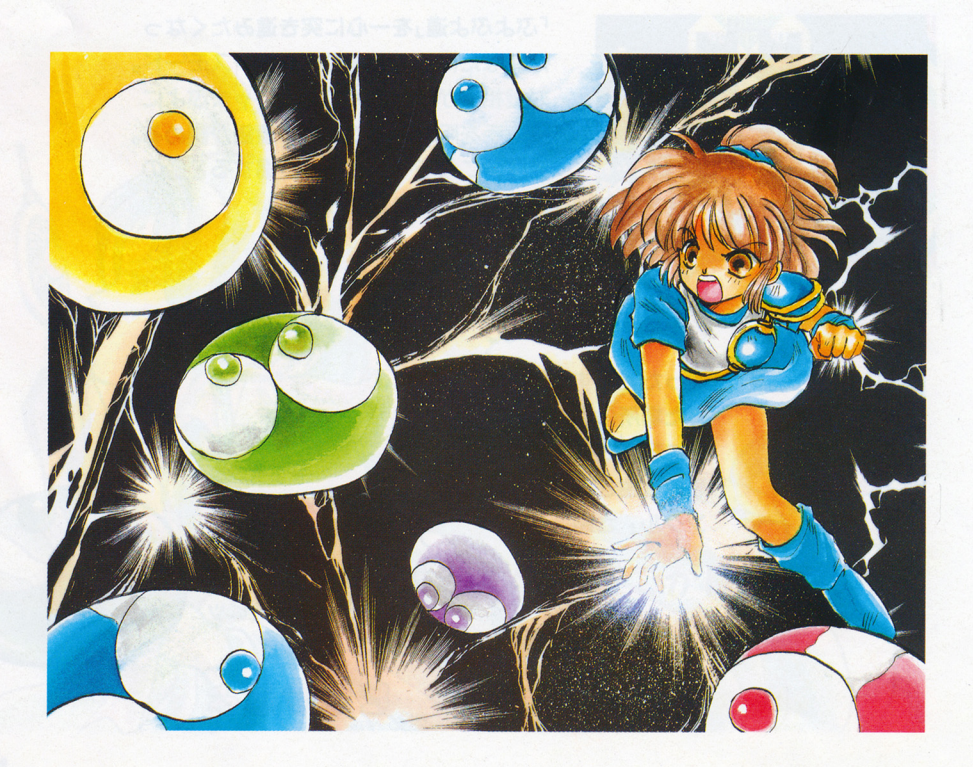

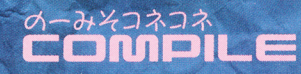

●対応機種/PC9801VM以降 予価9,800円 (税別)

A.R.S

今秋発売予定

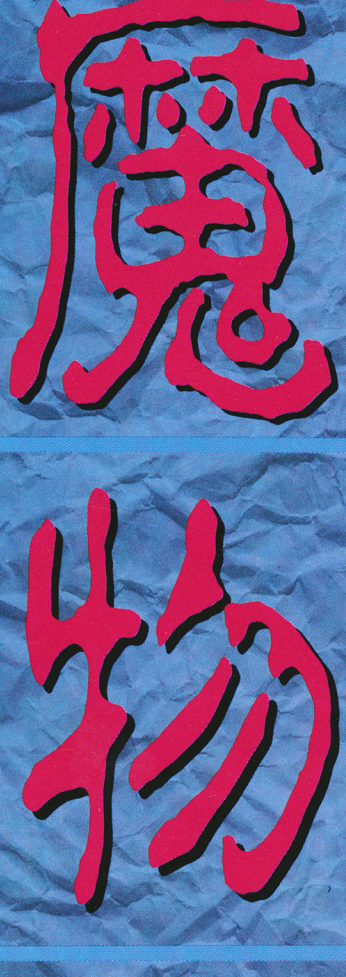

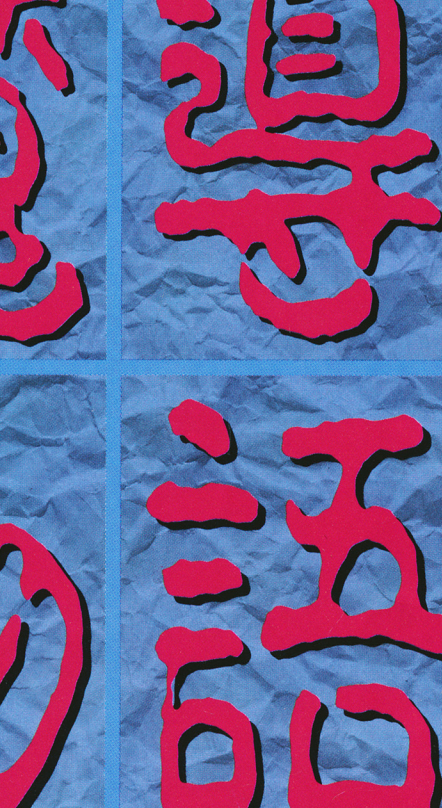

17,5441313CLASEXOCATEGH

アップトゥマジカルボイスロールプレイ

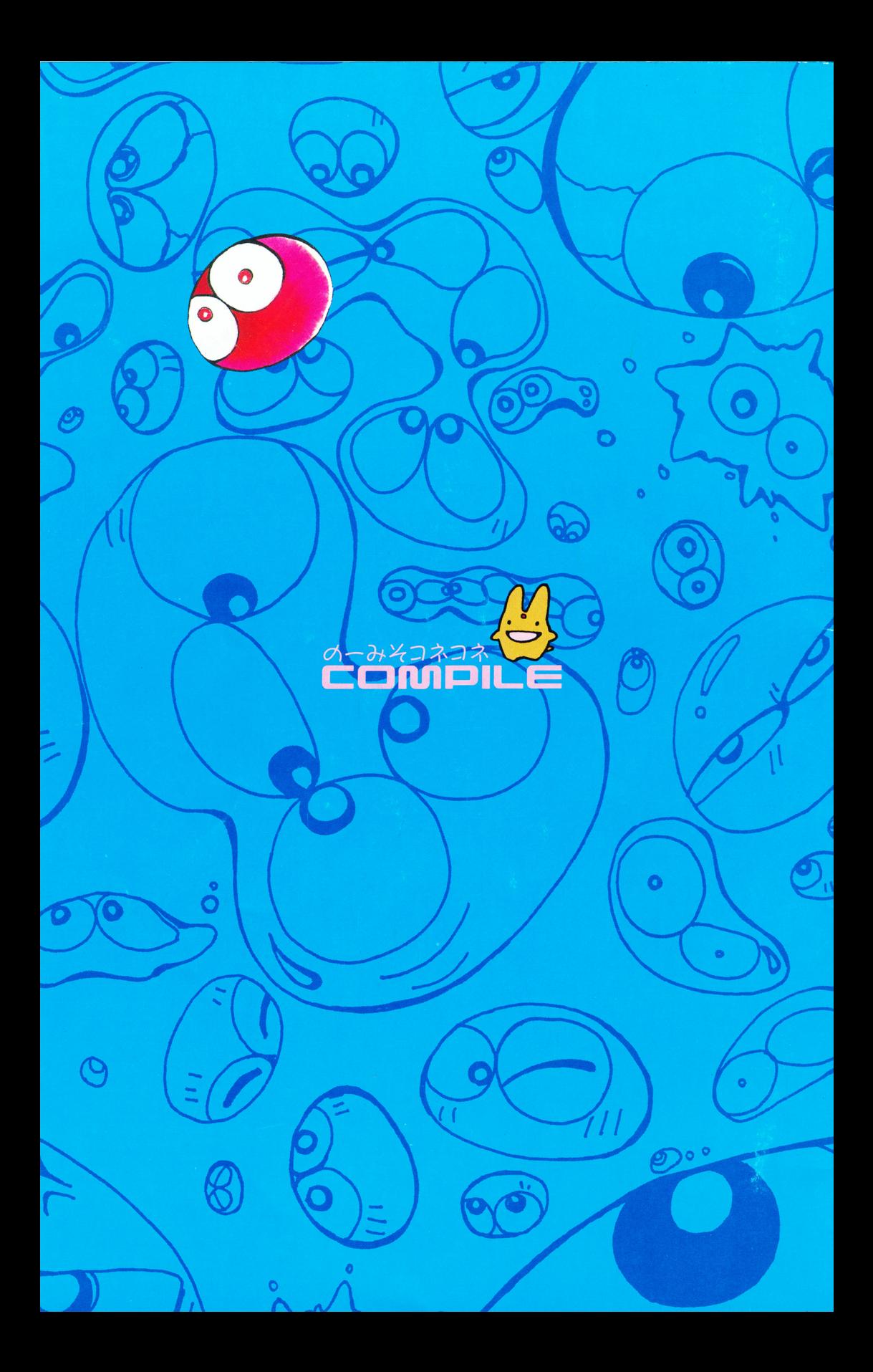